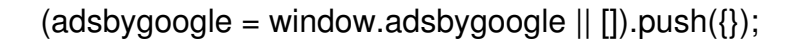

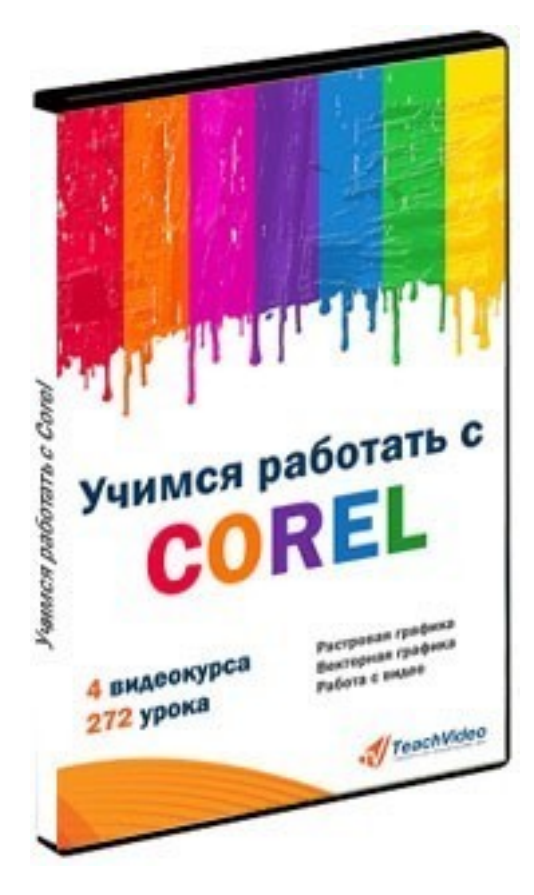

Что за курс.

 Сборник видеокурсов от TeachShop 2.0 (магазин издательства TeachVideo) по работе с CorelDraw.

## **Данные курсы помогут Вам научиться:**

- Ориентироваться во всех программах от Corel.
- Добавлять красивые эффекты на фото.
- Работать с текстом в Paintshop Pro.
- Удалять цифровые шумы на фотографиях.
- Фокусировать и размывать фотографии и изображения.
- Создавать фотоальбомы, коллажи, календарь, презентацию.
- Проводить пакетную обработку изображений Познакомитесь с векторной
- графикой и её особенностями.
	- Создавать и редактировать векторные изображения.
	- Создавать и редактировать собственные шрифты.
	- Применять красивые и интересные эффекты к векторным изображениям.
	- Обрезать и монтировать видеоролики.
	- Добавлять эффекты на видео.

Что вошло в комплект.

## **В комплект вошли следующие видеокурсы:**

- Corel PaintShop Photo Pro X3 (100 уроков).
- CorelDRAW X5 для начинающих (100 уроков).
- CorelDRAW X5 для продвинутых пользователей (28 уроков).
- Corel VideoStudio X4 (44 урока).

## **Дополнительную информацию смотрите на сайте комплекта видеокурсов:**

## **Узнать подробности (перейти на страницу комплекта видеокурсов)**

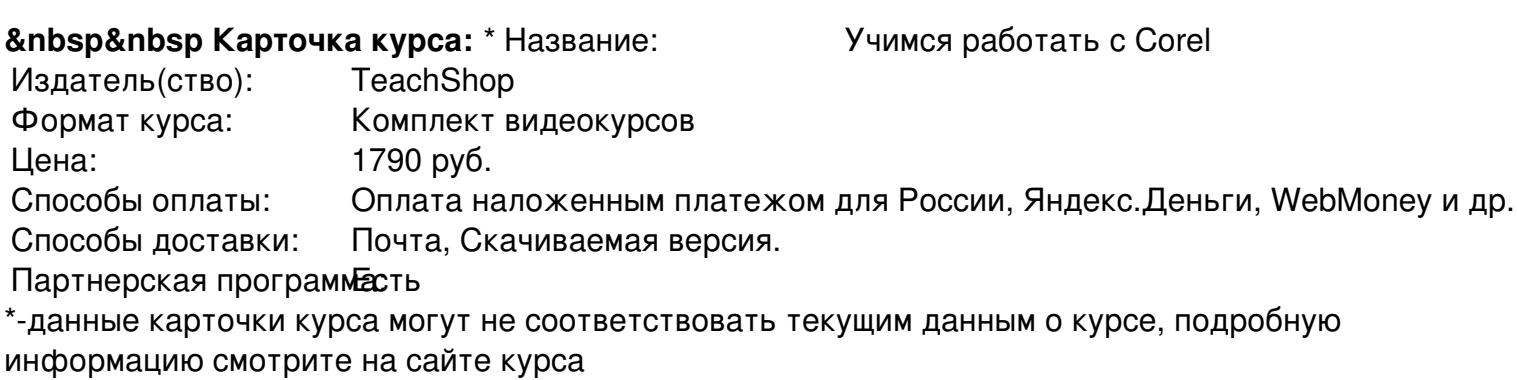

**&nbsp&nbsp Другие курсы автора(ов), издателя:**Ссылки на страницы автора(ов), издателя: TeachShop

 **Рекламный блок:** (adsbygoogle = window.adsbygoogle || []).push({});